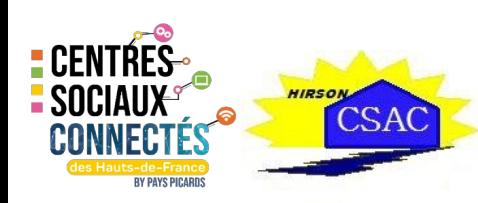

## FICHE RESSOURCE

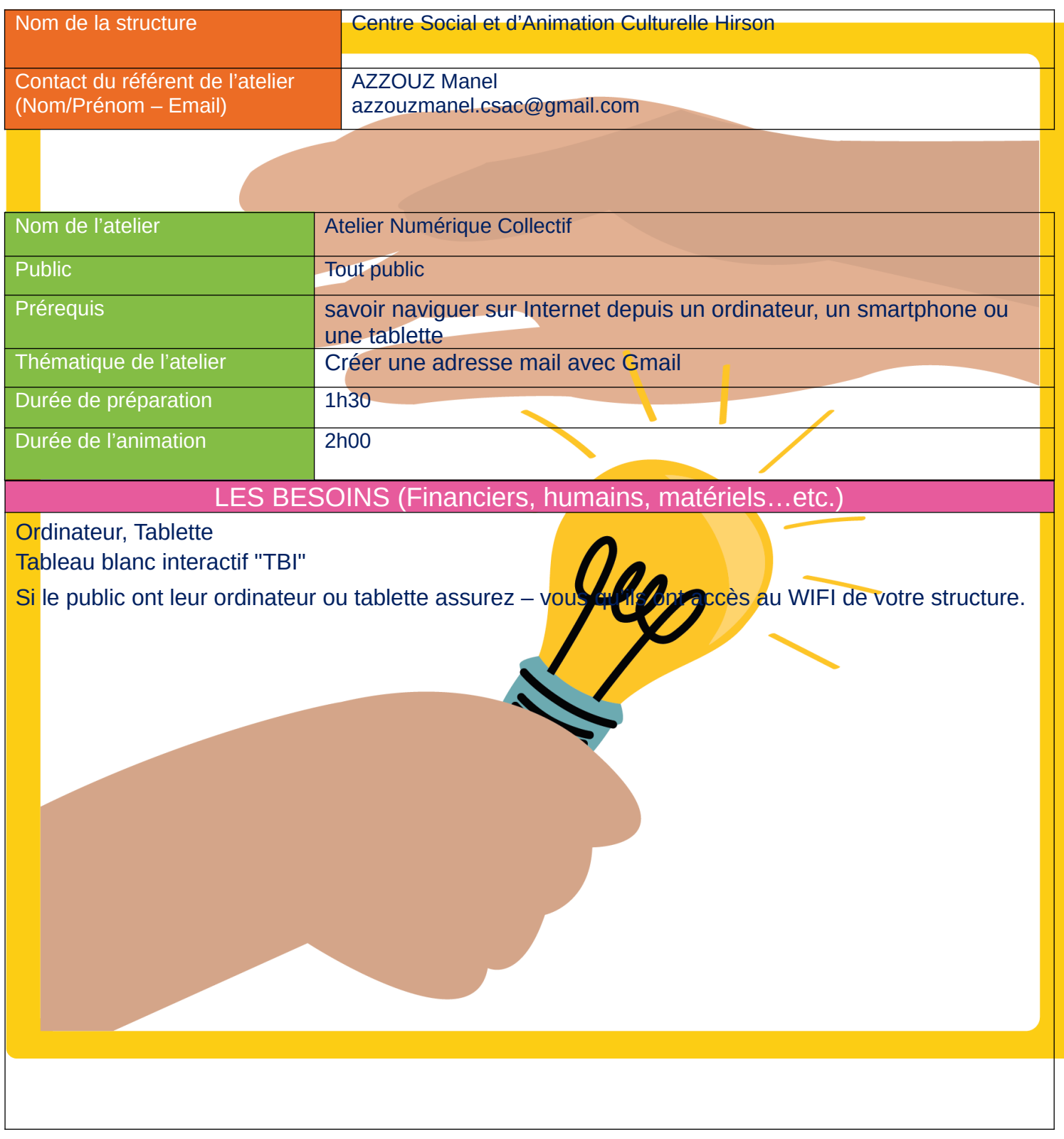

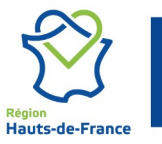

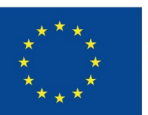

Cofinancé par l'Union européenne

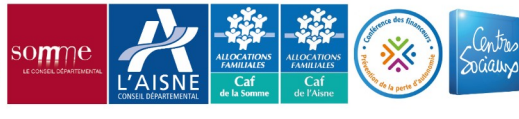

**E CENTRES<br>E SOCIAUX<br>C<u>ONNECTÉS</u>** 

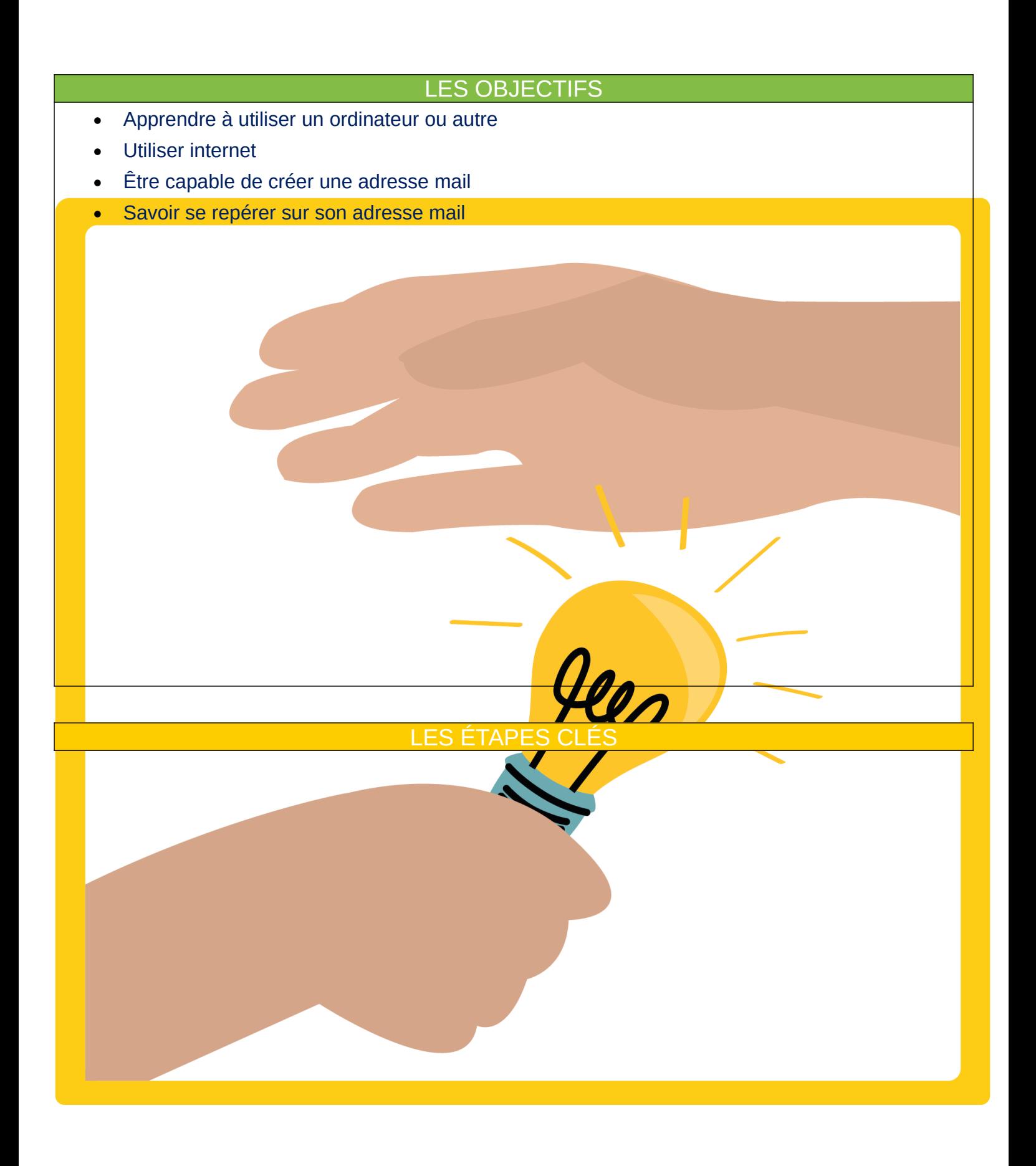

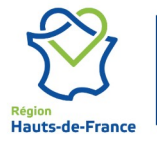

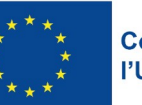

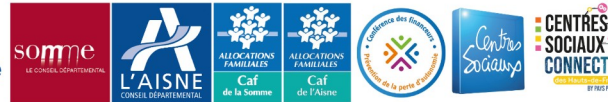

- Accueil du public
- Naviguer sur internet
- Présentation de l'atelier «Création d'adresse mail Gmail » sur le TBI
- Mise en pratique les étapes présenter sur le TBI
- Répondre aux questions

 **Synthèse :** Vérifier que vos public ont réussi à créer leur adresse mail.

Accompagner vos public en cas de besoins, certains ne maîtrisent pas parfaitement le numérique.

RETOUR D'EXPÉRIENCES (Conseils, erreurs à éviter…etc.)

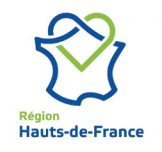

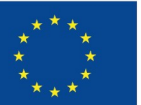

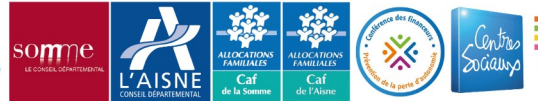

CENTRE

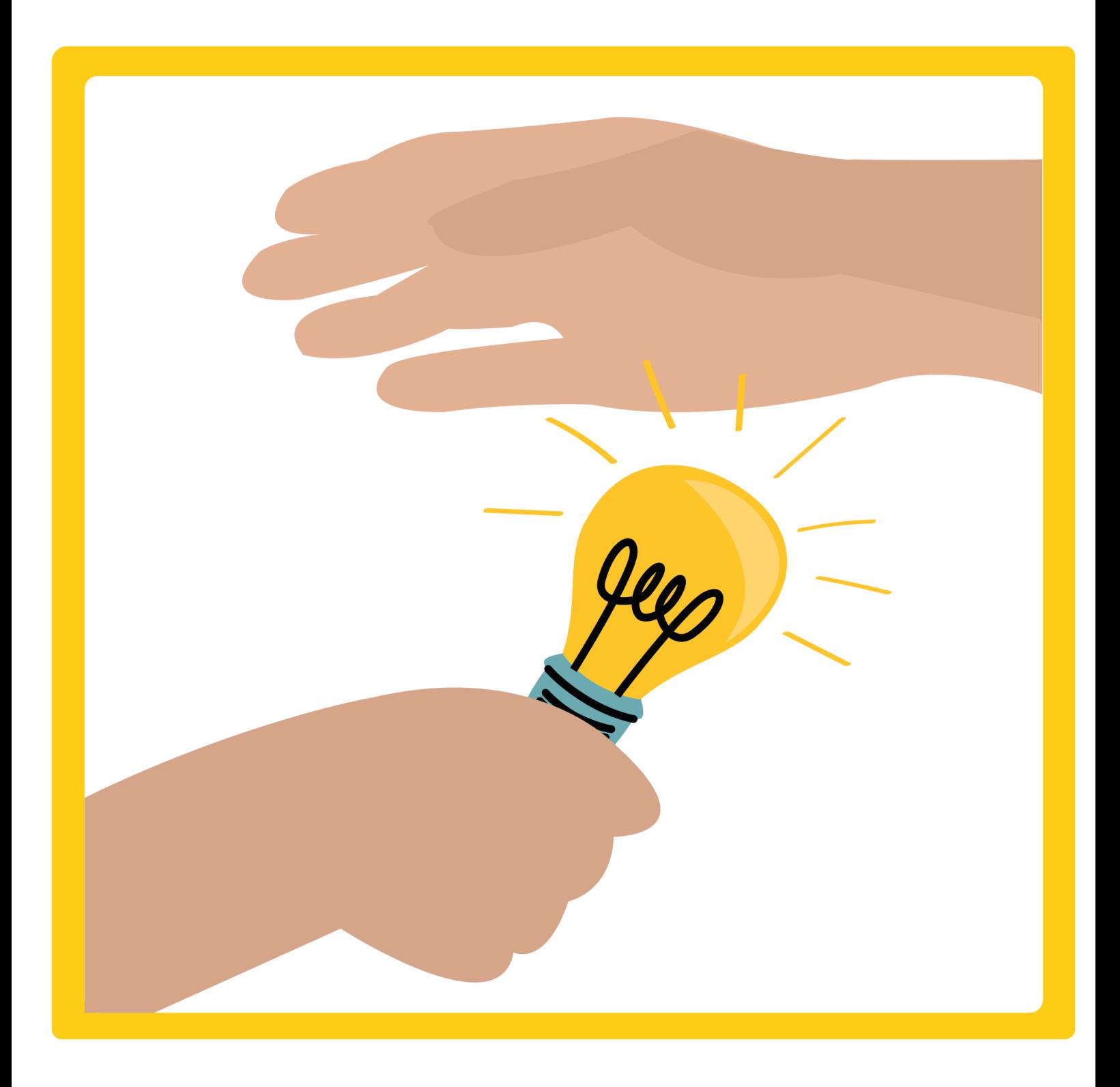

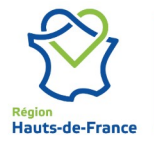

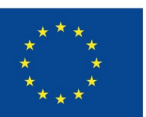

Cofinancé par<br>l'Union européenne

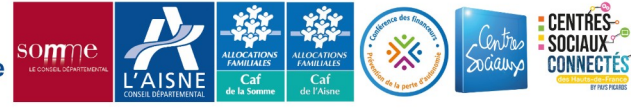